# éduSCOL

# Accompagnement personnalisé au lycée

ministère éducation nationale

iberté • Égalité • Fratern<br>L'ÉPUBLIQUE FRANÇAI

Construire une image professionnelle et publique grâce à l'usage des TICE en accompagnement personnalisé

# **Constat**

Nombreux sont les élèves qui ont, aujourd'hui, une pratique quotidienne d'internet (réseaux sociaux, blogs…). Il est important de prendre en compte cette réalité et ce serait une erreur que de la nier. Bien plutôt, peut-il être utile de les amener, à travers l'élaboration d'un projet, à se poser des questions sur les comportements spécifiques induits par ces nouveaux modes de communication : rapport à l'image de soi, à l'écriture, à l'espace et au temps.

Le blog est un outil qui peut répondre à cet objectif, en particulier avec des élèves de lycée professionnel amenés à construire leur image professionnelle. Pour l'enseignant, il offre la possibilité de faire réfléchir à la question de l'écriture de soi en lien avec la projection d'une image publique ; pour l'élève, il présente l'avantage d'être un espace personnalisé pour se présenter et se mettre en valeur.

Bien maîtrisé, le blog peut donc participer à l'intégration sociale et professionnelle de l'élève, et participer à la construction de son image de futur adulte.

# **Problématique**

Comment utiliser, en accompagnement personnalisé, un outil multimédia simple, connu de tous, pour donner aux élèves l'occasion de se construire une image professionnelle tout en leur faisant mesurer les risques qu'il comporte ?

# **Objectifs**

Aider les élèves à :

- sélectionner les informations pertinentes et valorisantes pour la construction de leur image professionnelle ;
- écrire sur eux tout en respectant un cadre qui ne les expose pas au-delà de leur objectif de départ (visée professionnelle) ;
- prendre conscience des risques occasionnés par une publication sur internet.

# **Organisation des séances**

Cette séquence d'accompagnement personnalisé peut être développée sur six séances d'une à deux heures chacune, avec des élèves de première bac professionnel, répartis par groupe de 10. Il est préférable que ce projet intervienne avant qu'ils ne partent en stage en entreprise afin que le blog réalisé puisse être envisagé comme un outil utile à l'employeur ou au tuteur de stage. Ainsi, la période de mars / avril semble propice à la réalisation de ces séances. Celles-ci nécessiteront, en plus du professeur chargé de l'accompagnement personnalisé (professeur de français, ou de discipline professionnelle précise), la présence d'un professeur spécialiste en technologie informatique, capable d'aider à la création et à la mise en place technique du blog lors de la quatrième séance. Un certain équipement multimédia est nécessaire pour la conduite de ce projet : vidéoprojecteur avec accès internet, salle informatique.

# **Déroulement**

Avant d'entrer dans le vif de la première séance, à savoir faire comprendre ce qu'est un blog, il est important pour le professeur d'exposer aux élèves le projet dans son ensemble et d'en définir les objectifs professionnels. Ce cadre, posé dès le démarrage du projet, est fondamental, et l'on doit pouvoir s'y référer régulièrement : en effet, internet offre un nombre infini de possibilités et de tentations, les élèves y sont sensibles et le rôle du professeur consiste à les canaliser et à les orienter.

### **Séance 1 : identifier les caractéristiques d'un blog (2h)**

L'objectif de cette séance est de familiariser les élèves avec la forme du blog, de leur en faire identifier la structure et les intentions.

1ère activité :

Le professeur sélectionne au préalable plusieurs blogs, assez différents les uns des autres, en veillant évidemment à la nature de leur contenu :

- un blog personnel s'apparentant à un journal de bord, voire à un journal intime
- un blog auto
- un blog de cuisine
- un blog sur la mode
- un blog musical
- un blog professionnel
- un blog carnet de voyage

Cette séance peut se réaliser en salle informatique, avec le risque toutefois que les élèves ne se perdent dans le contenu des blogs. On conseillera plutôt au professeur de rester en quelque sorte maître du jeu et de projeter aux élèves les blogs sélectionnés (un « écran » par blog suffira à la réalisation de l'exercice).

La consigne de travail donnée aux élèves est de répertorier les traits communs à tous les blogs présentés et d'identifier, pour chacun d'entre eux, les intentions de leurs auteurs. Ces deux activités permettent d'isoler tout d'abord, grâce à l'observation, les éléments structurels d'un blog et sensibilisent les élèves aux différents types de textes qu'il contient :

- un texte principal, « le billet », reproduit de façon épisodique ;
- des commentaires : ceux des personnes qui lisent le billet publié ;

 des informations sur l'auteur dont on pourra remarquer qu'elles sont fictives ou réelles selon la nature du blog (on pourra à cette occasion faire réfléchir les élèves sur la notion de pseudonyme) ;

 des informations « conseils » : liste de liens url (c'est-à-dire différentes adresses internet) en rapport avec la thématique du blog.

Elles permettent ensuite de repérer les deux axes qui motivent ce type d'écriture :

 raconter / se raconter : les indices repérables sont le mode narratif, la présence fréquente de la 1ère personne du singulier ;

 partager / recevoir : parmi les indices, on trouve l'interpellation du lecteur (2ème personne du pluriel), des commentaires, qui indiquent que le blog a une visée d'échange.

Les élèves doivent percevoir, à travers ces exemples de blogs, qu'ils ont tous un rapport direct avec le domaine personnel, et qu'il est nécessaire, selon l'image que l'on souhaite renvoyer de soi, de bien réfléchir aux informations que l'on communique. Le blog, à la différence d'une page de réseau social, est visible par tout internaute (on ne peut en restreindre l'accès à une communauté choisie) et chaque trace déposée sur un blog est porteuse de sens et laissée à la libre interprétation de celui qui en prend connaissance.

## 2<sup>ème</sup> activité :

On demande aux élèves de choisir un blog parmi ceux qui leur ont été présentés. A partir des trois derniers messages -et images qui les illustrent-, ils dressent la liste des éléments qui donnent des informations sur la personne qui écrit.

Leur attention est attirée sur le fait que le blog donné comme « journal de bord » fournit beaucoup d'éléments personnels sur son auteur : à cet égard, il peut être intéressant de s'interroger sur « l'authenticité » de ces éléments, et de faire des liens avec l'autobiographie et le pacte d'écriture.

Ils sont également invités à observer en quoi un blog thématique donne beaucoup plus d'informations sur la personne qu'il n'y semblerait à première vue :

- à travers le choix des images (que dit de moi l'image que j'ai choisie ?)
- la façon de s'exprimer (récurrence ou non du « je », niveau de langue),
- les éléments communiqués (que disent de moi les goûts que j'exprime ?)

Cette analyse des contenus d'un blog aide les élèves à comprendre que des éléments qu'ils ne voudraient pas nécessairement signifiants, les révèlent parfois à leur insu.

A l'issue de cette séance, les élèves doivent être en mesure de percevoir que l'image de soi se construit à partir d'éléments choisis sur lesquels il est possible d'avoir un certain contrôle mais qu'elle est également soumise à une part de subjectivité qui échappe à l'auteur du blog : celle du lecteur virtuel qui interprète ce qu'il lit.

### **Séance 2 : maîtriser son image publique (1h)**

Il s'agit dans cette séance de commencer à préparer les contenus qui figureront dans les blogs construits par les élèves et donc de travailler à la construction d'une image, dont ils auront compris qu'elle sera choisie, maîtrisée, qu'elle ne donnera pas forcément à voir tout ce qu'ils sont mais bien ce qu'ils souhaitent montrer et ce, dans un objectif spécifique. On rappellera à cette occasion la visée du blog qu'ils vont avoir à réaliser : une aide à leur intégration sociale et professionnelle.

### Activité :

L'objectif de l'activité qui suit est d'aider les élèves à déterminer leur profil professionnel et à mettre en lien leurs centres d'intérêt, leurs expériences, leurs démarches et réflexions.

Le professeur demande à chacun d'écrire sur une feuille le ou les métiers qu'il souhaiterait exercer plus tard. Certains peuvent se trouvent démunis face à une telle question car ils n'ont, bien souvent, qu'une idée assez vague de leur avenir. Pour les aider et à titre d'exemple, l'enseignant peut leur donner une liste d'univers professionnels corrélés à quelques métiers :

- professions où l'on se met en scène : musicien, acteur, comédien, ....
- professions où l'on communique : vendeur, formateur, journaliste, reporter, webmaster, conférencier, interprète....
- professions où l'on se déplace : délégué commercial, négociateur en immobilier, ....
- professions où l'on crée : artiste, artisan, décorateur, styliste .......

Une fois les métiers sélectionnés par les élèves, l'enseignant leur propose d'établir la liste de leurs expériences professionnelles (stages, forums, salons, entretiens etc.) et de les classer selon le critère suivant : celles en lien avec le métier souhaité, celles sans rapport direct. Il les invite ensuite à préciser leurs centres d'intérêt, à définir leurs qualités (compétences) et à identifier celles qui semblent le plus en rapport avec leur démarche professionnelle. à isoler celles qui leur semblent pouvoir illustrer leur démarche professionnelle.

A la fin de cette séance, l'image professionnelle que l'élève va pouvoir donner de lui sur son blog commence à se dessiner. Le professeur le guide dans la sélection des informations à conserver et l'aide à établir des liens afin de lui faire prendre conscience des différentes qualités qu'il peut faire valoir. Le rôle du professeur consiste ici à aider l'élève à se valoriser et à prendre confiance en lui, en ce qu'il sait faire, et à le formuler.

### **Séance 3 : amorcer le scénario du blog (1h)**

Les élèves ont été sensibilisés lors de la première séance au fait qu'un blog se construisait au fur et à mesure des billets que l'on y dépose et qu'il est souvent en rapport avec les événements que son auteur a vécus ; il est donc difficile d'en prévoir une architecture à l'avance, ce qui n'est pas l'esprit du blog. Toutefois, afin d'aider les élèves à lancer leur blog, il peut être utile de construire avec eux la trame des premiers billets. En effet, ils pensent souvent qu'ils n'ont pas un vécu suffisant pour en parler, qu'ils n'ont rien à raconter. Le rôle du professeur est donc de les aider à faire émerger des éléments personnels, ce que la séance précédente a permis d'amorcer.

### 1ère activité :

Il s'agit de sélectionner, ordonner et mettre en forme les éléments préparés par les élèves dans la séance 2.

### Voici un scénario possible :

1<sup>er</sup> billet : présentation de soi pour permettre au lecteur d'identifier la thématique du blog ainsi que les intentions de son auteur.

2<sup>ème</sup> billet : description d'un stage en lien (ou pas) avec l'univers professionnel affiché ; l'élève peut, au cours de ce billet, raconter sa démarche de recherche en vue d'un stage. Il peut ainsi aider ceux qui vont le lire et qui risquent de se trouver dans une situation similaire.

3<sup>ème</sup> billet : description d'une sortie sur un forum des métiers avec mise en valeur des ressources d'un forum pour toute personne désireuse de trouver des renseignements en matière d'orientation.

4<sup>ème</sup> billet : information sur un site dédié à l'orientation et qui aura été particulièrement utile à l'auteur du blog pour définir son profil professionnel.

Il n'existe pas de scénario type pour amorcer un blog ; le professeur est donc à l'écoute des éléments proposés par ses élèves et veille à ce que les éléments sélectionnés ne nuisent pas à leur image, parfois à leur insu. Cette partie du travail est délicate à faire comprendre aux élèves ; en effet, ils doivent peu à peu se rendre compte que, d'un secteur d'activité à l'autre, les attentes des employeurs ne sont pas les mêmes ; une même qualité pourra constituer un atout dans un certain contexte, être perçu de manière négative dans un autre (par exemple : la curiosité, la volubilité, l'originalité).

### 2<sup>ème</sup> activité :

La deuxième partie de cette séance conduit la réflexion sur la manière d'illustrer visuellement le blog (ici, le fond d'écran) et les billets. En effet, le blog offre la possibilité d'insérer des photographies, des illustrations, des vidéos, des liens internet. Il est donc important à ce stade du travail (et en écho aux observations de la première séance) de rappeler combien le choix de ces éléments participe - parfois plus que le texte - à la construction d'une image de soi, voulue ou non.

Cette activité est également l'occasion de faire le point sur les notions de droit à l'image sur internet (conditions de publication d'une photo personnelle) et de droit d'auteur (condition pour publier des travaux d'autrui).

### **Séance 4 : créer le blog (1h)**

L'objectif de cette séance est de permettre à chaque élève de s'approprier techniquement le blog avant de pouvoir y insérer tous les éléments sur lesquels il a travaillé lors des séances précédentes ; l'activité se déroule en salle informatique, chacun devant disposer de son propre ordinateur. Conduite par un professionnel ou un professeur de technologie, elle va leur permettre de :

- créer leur compte,
- paramétrer leur blog,
- s'approprier le tableau de bord destiné à la gestion des publications (textes et images) et des commentaires.

Dès cette séance, et grâce à la maîtrise technique de ces différents éléments, les élèves peuvent mettre en ligne les premières informations utiles à l'identification de leur blog : titre, thématique, éléments sur l'auteur, liens url de la page d'accueil pointant sur renvoyant à des sources documentaires en lien rapport avec le sujet du blog,.

Ils sont également prêts, à l'issue de cette séance, à saisir leur premier billet.

### **Séance 5 : écrire et placer le premier billet (1h)**

Cette séance d'écriture a lieu en salle informatique. Les élèves, à partir de la trame élaborée lors de la séance 3, produisent leur premier texte directement sur l'interface du blog (l'interface étant l'espace de gestion à partir duquel il est possible de modifier le blog). Cette étape du travail est enregistrée en « mode brouillon ». Les élèves ont ainsi la possibilité de se relire, de raturer, d'enrichir leur texte, de le corriger. Il en va de même pour les images qui seront jointes. Tant que le « billet » n'est pas publié, il est possible d'effectuer des modifications sans que cela soit visible.

Les conditions particulières d'écriture dans lesquelles sont placés les élèves (clavier, écran, prévisualisation du texte) facilitent la communication, en particulier pour ceux qui ont du mal à s'exprimer à l'écrit. Le fait de pouvoir effacer, déplacer des éléments, leur permet de ne pas être renvoyés à une image figée ou dévalorisante de leur travail (rature, écriture maladroite etc.) et peut favoriser la mise en confiance.

Enfin, pour contribuer à la valorisation de son blog et à sa diffusion, chaque élève doit, avant de publier son message, penser à préciser les mots clés (ou « tags ») qui correspondent à son contenu. Ils sont d'autant plus importants qu'ils vont permettre aux moteurs de recherche de repérer son billet et aux visiteurs de le retrouver à partir d'un mot choisi.

### **Séance 6 : soigner son rôle de médiateur (1h)**

L'élève détient désormais les outils nécessaires pour parler de lui et proposer l'image qu'il désire. Mais ce qui diffère d'une publication sur papier, c'est que les lecteurs peuvent commenter immédiatement le contenu du blog. Il reste donc à appréhender une phase critique : celle de la gestion des commentaires. Lorsque l'auteur du blog autorise les usagers à laisser des commentaires, il prend le risque que le regard d'autrui ne perçoive pas son image comme il aurait souhaiter la présenter. Il risque de perdre confiance en lui ou d'être déstabilisé.

Il faut donc l'y préparer.

Activité :

Le professeur propose aux élèves d'envisager leurs éventuelles réactions à la publication d'un message déplaisant.

Il les note au tableau et leur demande à quelle image cette attitude est susceptible de renvoyer :

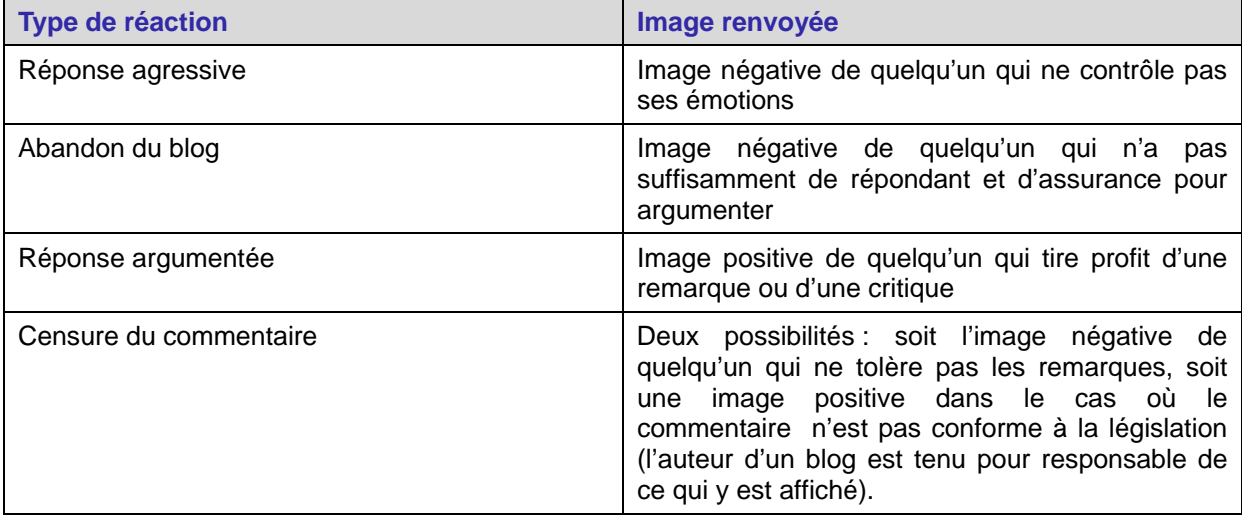

Lorsque les commentaires sont positifs, l'élève se sent encouragé à poursuivre son projet de blog, ce qui renforce l'estime qu'il a de lui. Il devient acteur de son image, et acquiert la maîtrise d'une transmission dont il peut voir les effets immédiats grâce aux commentaires laissés par les internautes.

# **Conclusion**

Bien utilisé, le blog constitue un outil efficace pour le développement personnel de l'élève et permet d'entrer de plain-pied dans le monde professionnel. L'échange sur internet peut devenir une source d'encouragement et d'entraide.

Le blog sert également de support à l'enseignant pour donner à l'écriture une place à la fois essentielle et différente de celle qui lui est assignée en cours. Ces séances d'accompagnement personnalisé sont l'occasion de montrer comment des élèves de la voie professionnelle, souvent considérés en échec scolaire, mobilisent et acquièrent progressivement des compétences relevant de différents domaines : littéraire, artistique, informatique et juridique.

Cette expérience peut tout autant être réalisée avec des élèves d'enseignement général et technologique sur des thématiques autres que professionnelles.